## 活用ガイド *MC-MAP/smart*

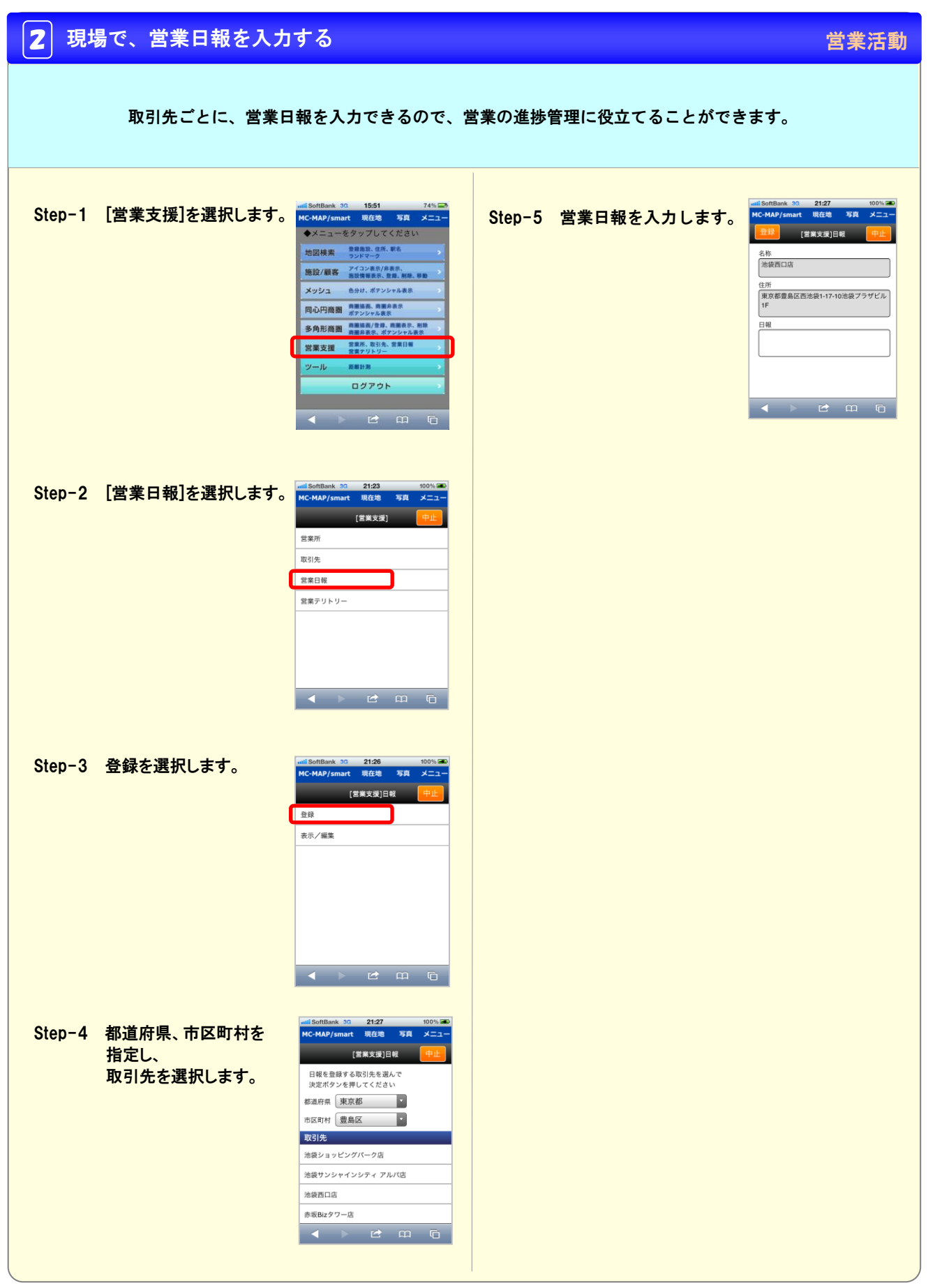